## BRUNEAU\_SEPTATION\_VENTRICULAR

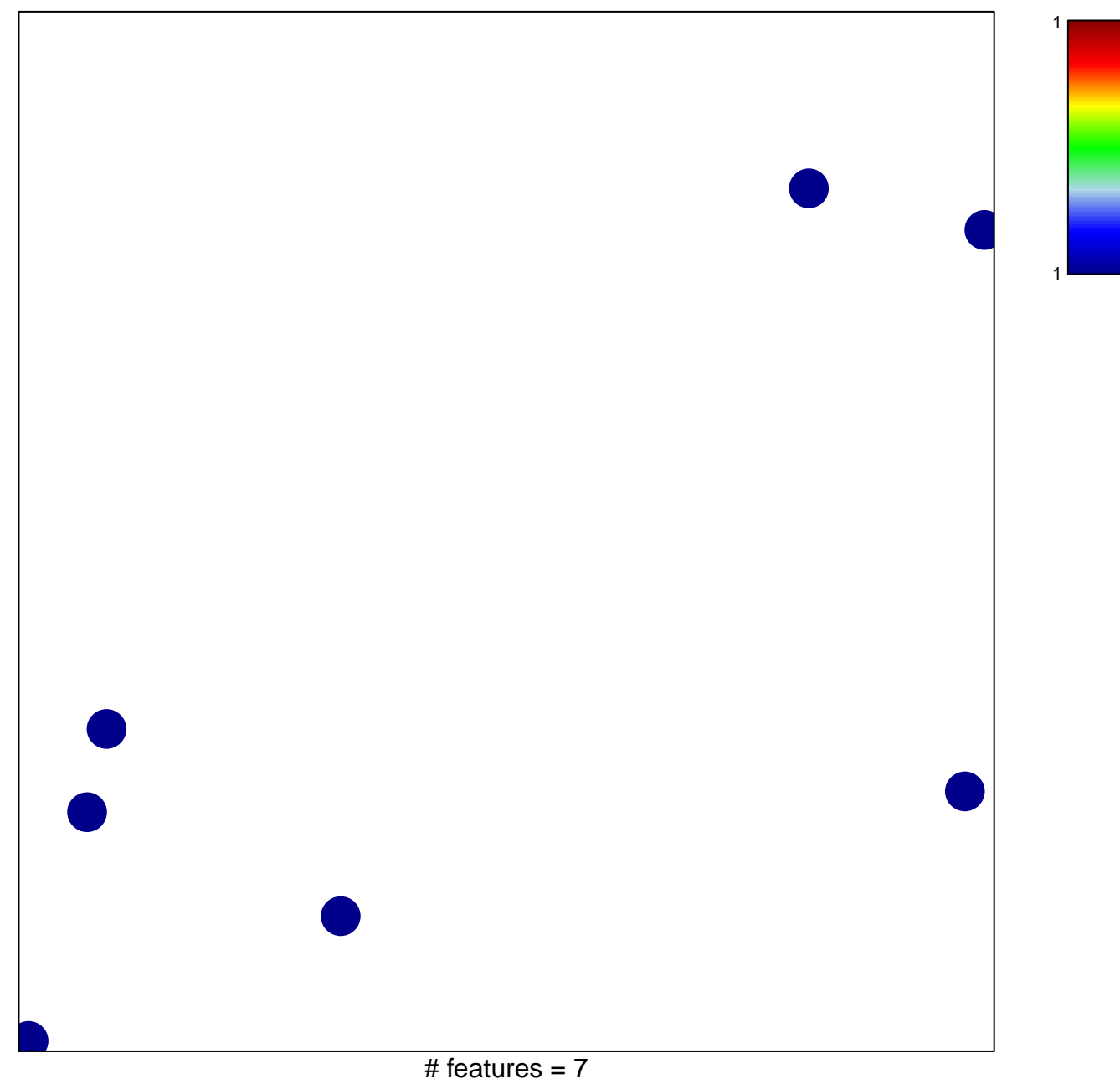

chi-square  $p = 0.85$ 

## **BRUNEAU\_SEPTATION\_VENTRICULAR**

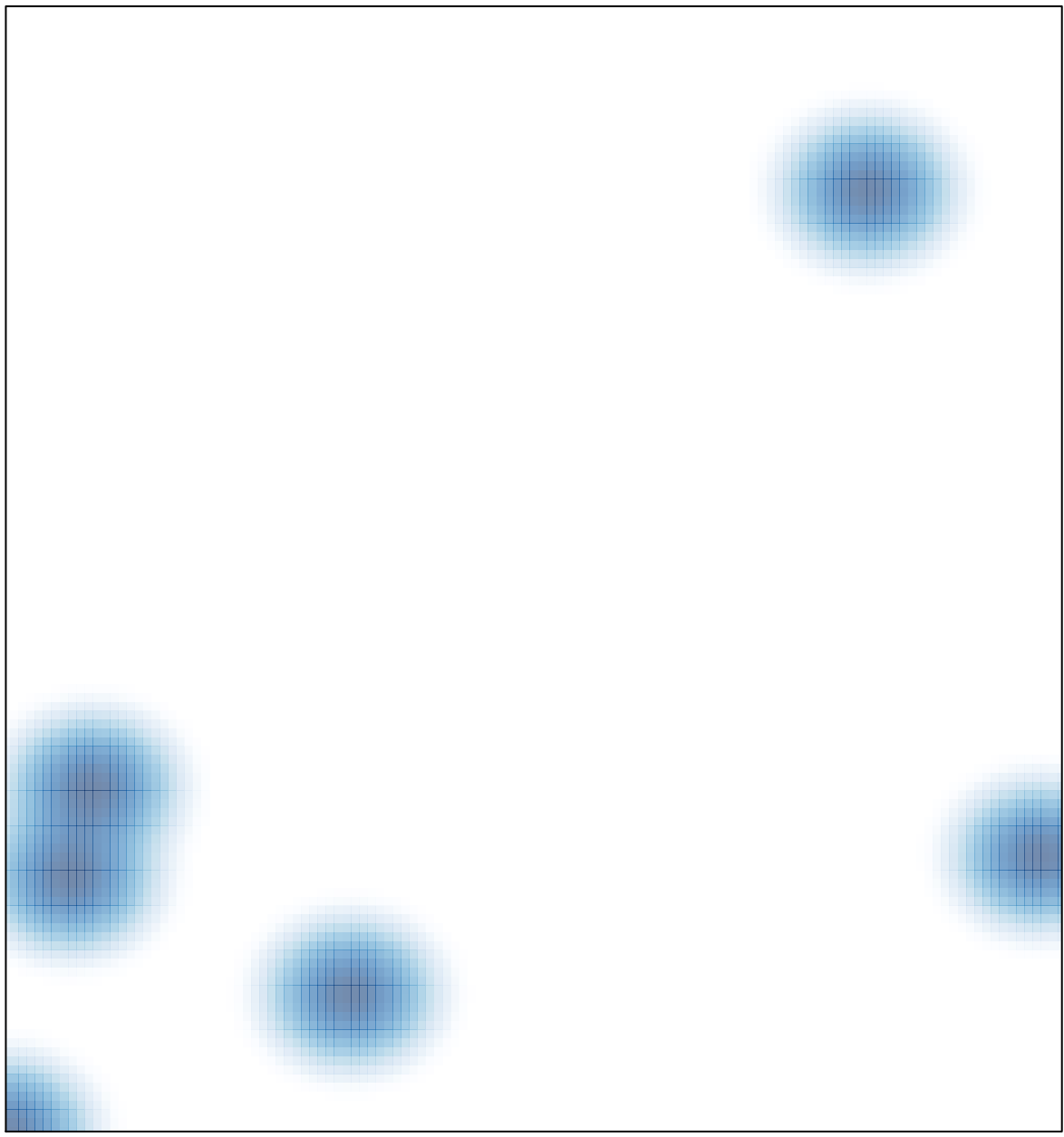

# features =  $7$ , max =  $1$